## Yansıtma Şablonları

Yansıtma işlemleri yıl ya da dönem sonu itibarıyla belirli hesapların son borç ya da alacak tutarlarının izlenecekleri yeni hesaplara aktarılması işlemidir.

Yansıtma işlemi bilançonun 7A/7B gider hesaplarının dönem sonunda yansıtma hesaplarına aktarılmasıdır. Yansıtma hesaplarından gelir tablosu hesaplarına aktarımı ve en son dönem sonunda bilanço (aylık veya 3 aylık) oluşturulmadan önce 690 hesaba aktarılmasını içerir.

Yansıtma işleminin ne şekilde yapılacağı Yansıtma şablonu tanımları ile belirlenir. Yansıtma Şablonları, Genel Muhasebe bölümünde Tanımlar menüsü altında yer alır. Yeni şablon tanımlamak ve kayıtlı şablonlar üzerinde yapılacak işlemler için Yansıtma Şablonları listesindeki simgeler ile sağ fare tuşu, Bağlı Kayıtlar ve Bilgiler menülerinde yer alan seçenekler kullanılır.

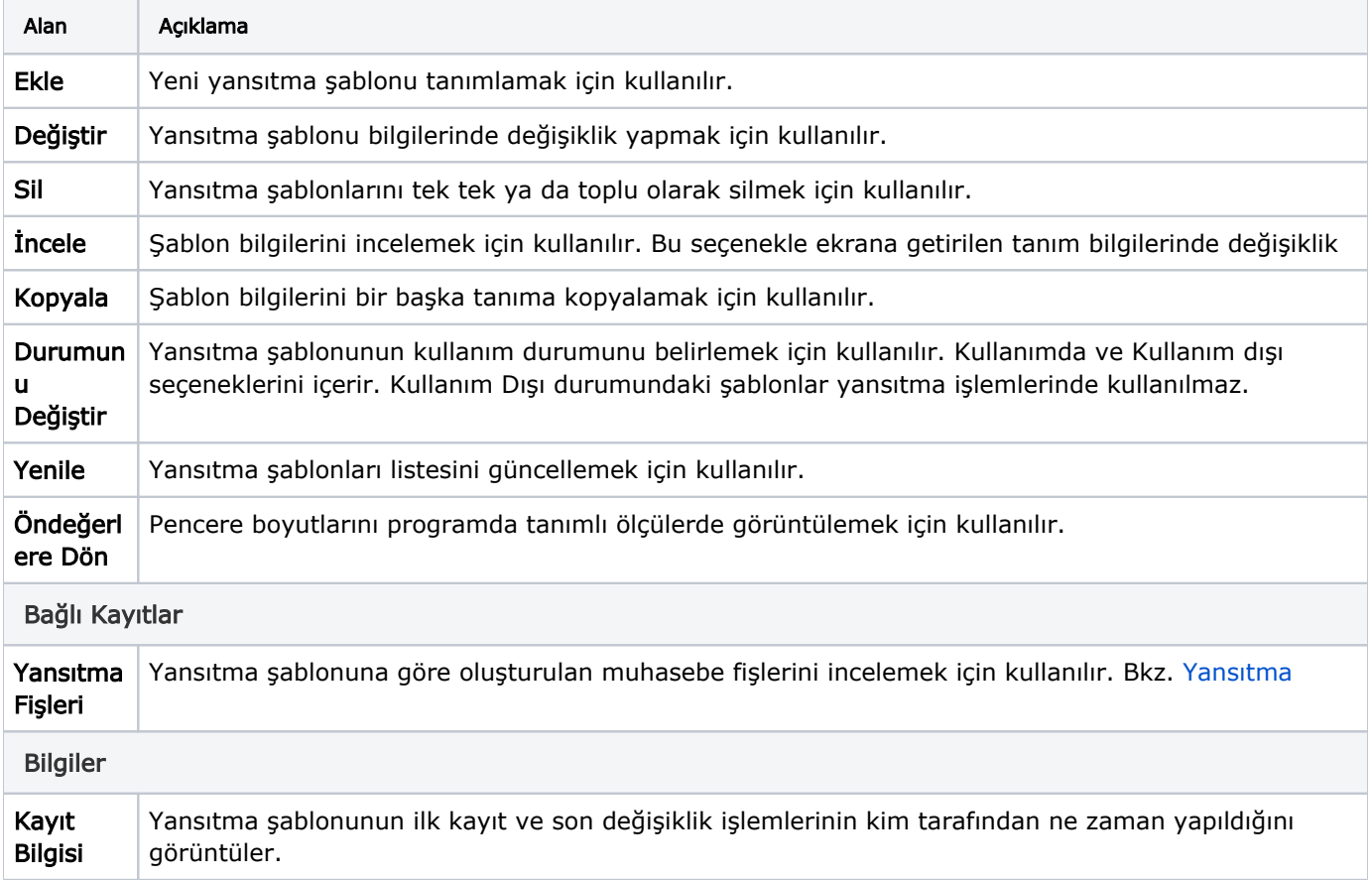